# **Ein Teelicht im Wasserglas?! – Lichtquellen, Farbe und Ausbreitung des Lichts**

Kurt Salewski, Burbach

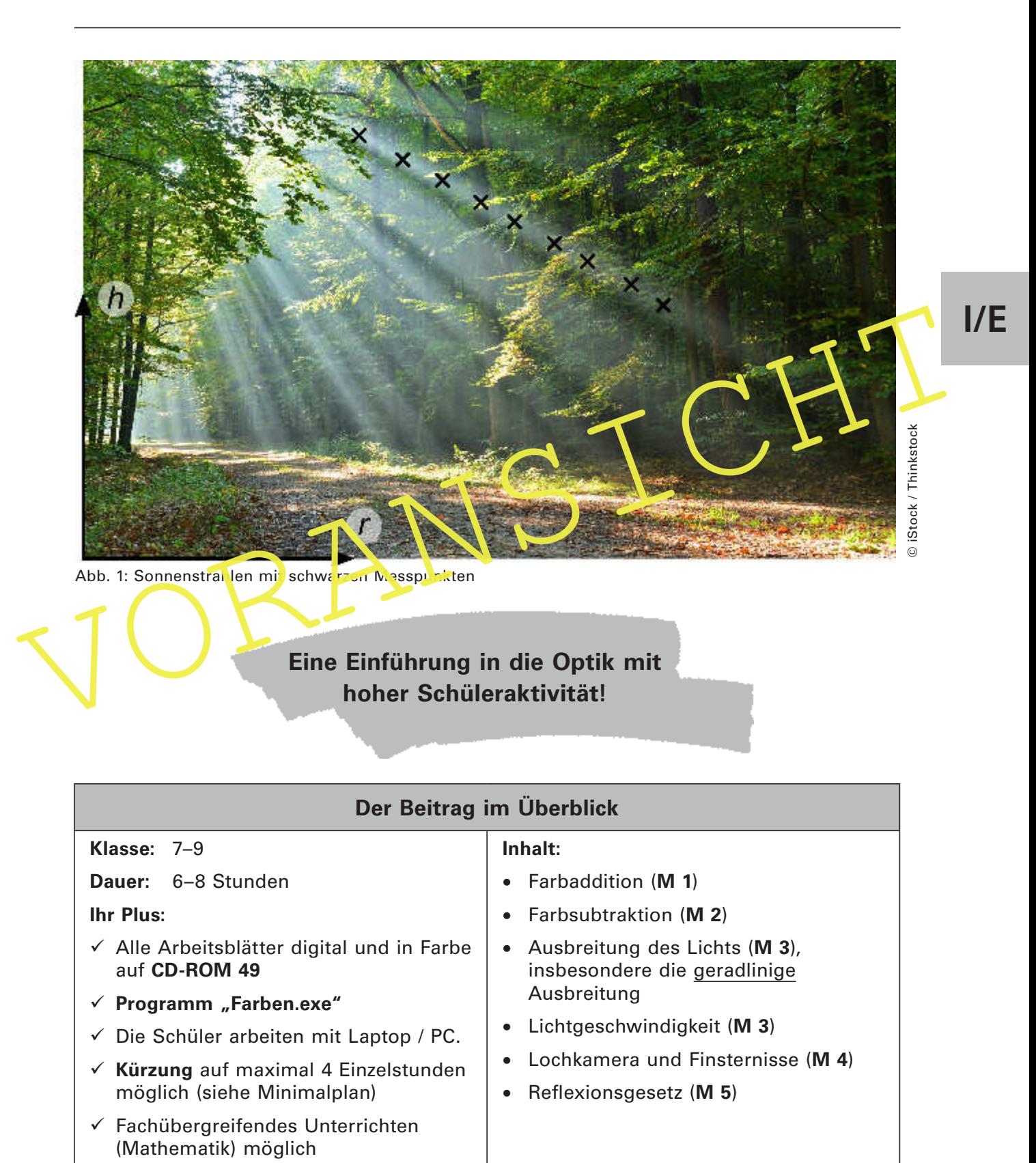

### **Fachliche und didaktisch-methodische Hinweise**

### **Lehrplanbezug**

Die **Optik** ist in den Richtlinien der Sekundarstufe 1 bei allen Bundesländern ein fester Bestandteil. Oft bildet sie auch den Einstieg in die Schulphysik. Ein daraus erwachsender prägender Einluss auf die Einstellung der Schüler zu diesem interessanten Themenbereich und für die gesamte Schulphysik ist daher nicht von der Hand zu weisen. Für NRW steht in den Lehrplänen für die Inhalte dieses Beitrags die Stufenzuordnung 7/9.

Auf **CD-ROM 49** inden Sie **Hinweise auf Vorgaben**, die für alle Bundesländer verbindlich sind [1, 2, 3, 4] und die in diesem Beitrag auch konsequent umgesetzt sind.

Das **Schülerexperiment** verfügt über eine herausragende Bedeutung für den Lernprozess, vor allem wenn die Schüler auch aktiv an der Planung des Experiments teilhaben. In den Kompetenzkriterien wird dies besonders hervorgehoben. Eine hohe Wertschätzung hierfür ist auch in den Pikobriefen [5] zu finden, wogegen das übliche "kochbuchartige" Schülerexperiment dort negativ bewertet wird, da diese Form des Experimentierens nachweislich nicht den erhofften positiven Effekt auf die Interessenentwicklung und den Wissenszuwachs der Schüler hat.

**Der** "Praktikumsversuch" ist das in diesem Beitrag vorherrschende Unterrichtskonzept welches die genannten Argumente berücksichtig und ausführlich beschrieben wird. Nach einem Vortrag zum Thema "Motivation und Interesse am Physikunterricht" [6] lässt sich der Themenbereich zur Optik in zwei **Schwerpunktbereiche** aufgliedern. Das Thema dieses Beitrags entspricht gerade dem ersten Schwerpunktbereich. Es kann für den eigenen Unterricht natürlich auch lediglich eine Auswahl aus den angegebenen Materialien genutzt werden. Der zweite Schwerpunkt "Brechung, Linsen, Linsenformel/Schlierenoptik" ist Inhalt eines Folgebeitrags.

Der "Praktikumsversuch" ist das in diesem Beitrag vorherrschende Unterrichtskonzent<br>welches die genannten Argumente berücksichtig und ausführlich beschrieben witd. Nach<br>einem Vortrag zum Thema "Motivation und Interesse am J. Leisen betont, "Schüleraktivität stellt sich als der große Motivator heraus" [6], allerdings stellt er auch klar, das i eine unterrichtsmethodische Monokultur demotivierend wirken kann. Aus diesem Grund finden Sie in diesem Beitrag unterschiedliche Methoden mit hoher Schüleraktivität. Durch die Kompination mit der Nutzung moderner Medien, der **Ergebnispräsentation** durch **Kurzreferate** mittels **PowerPoint**, der **Internetrecherche**, der Nutzung von **Quasiexperimenten** und dem **Bezug zu Alltagserfahrungen** in den Auswertungsvorlagen wird eine Methodenvielfalt realisiert. Damit wird auch den KMK-Beschlüssen [4] **"Bildung in der digitalen Welt von 2016**" entsprochen. Die Definition der genannten Begriffe befindet sich ebenfalls bei den genannten Hinweisen. Diese sind für diesen Beitrag wichtig und sind unter "**Bezug zu den Bildungsstandards**" auf **CD-ROM 49** bzw. unter den folgenden Hinweisen vorhanden.

### **Vorbemerkungen zum Ablauf**

Während die Bearbeitung der Materialien **M 1** und **M 2** ohne zusätzliche Hinweise auskommt, ist dies bei den Materialien **M 3** und **M 4** nicht der Fall:

**M 3:** Die Darstellung der Lichtstrahlen in den Abb. 8 und 9 kann im Grunde schon als hinreichender Nachweis für die geradlinige Ausbreitung des Lichts gelten. Es wird an diesem Beispiel zu einem physikalisch einfachen Zusammenhang aber zusätzlich ein **fachübergreifender Aspekt zur Mathematik** angesprochen. Aus den Messwerten und der Auswertung mithilfe der **Tabellenkalkulation** lassen sich ohne aufwendige Rechnungen die Beziehungen des **Strahlensatzes** gewinnen, die Sie später z. B. für die Herleitung der **Linsenformel** nutzen können. Vermeiden Sie zu frühzeitige und überlüssige Berechnungen so weit wie möglich, denn nach [5] gilt: "Wo gerechnet werden muss, schwindet das Interesse."<sup>1</sup> Stellen Sie stattdessen die optischen Phänomene in den Fokus der Unterrichtseinheit.

<sup>1</sup> Anmerkung der Redaktion: Man muss dieses Zitat eigentlich sehr differenziert / kritisch betrachten! Reißt man es aus dem Zusammenhang, könnte der Eindruck entstehen ein ganz aufs Phänomen ausgelegter Unterricht wäre der Königsweg. Aber Physik und Mathematisierung sind nicht zu trennen und auch in der Schule wichtig!

Auf **CD-ROM 49** inden Sie vollständig ausgefüllte **Excel-Tabellen**, sodass ihre Schüler nicht über Vorkenntnisse zur Tabellenkalkulation verfügen müssen. Die Versuchsparameter sind dort aber anders als bei dem geplanten Experiment gewählt. Mit dem Austausch der Werte durch **eigene experimentelle Daten** erfolgt unmittelbar die Neuberechnung. Machen Sie zur Verdeutlichung der Nutzung der Tabellenkalkulation ihren Schülern die Tabellen auszugsweise schon im Vorfeld zugänglich. Um die alternativ vorgesehene Bearbeitung auf einem Arbeitsblatt [**Auswertungsvorlage.jpg**, **Auswertungsvorlage.doc**] in Papierform möglichst einfach zu halten, ist dieses mit dem passenden Maßstab ebenfalls auf **CD-ROM 49** vorhanden. Sind Ihre Schüler im Umgang mit der Tabellenkalkulation bereits erfahren, können die angesprochenen Hilfen natürlich auch entfallen.

### **Lichtgeschwindigkeit**

Dass in dieser Jahrgangsstufe die Messung der endlichen Ausbreitungsgeschwindigkeit des Lichts nicht möglich ist, rechtfertigt die vorgeschlagene **Interview-Beobachtung**, zumal diese mit geringem Aufwand immerhin die **Größenordnung** der Lichtgeschwindigkeit wiedergibt. Es bietet sich darüber hinaus die Möglichkeit, sinnvoll mit Ihren Schülern über Messfehler nachzudenken. Nach einer ähnlichen Methode konnte zur Zeit der analogen Übertragung der Fernsehsignale der Wert der Lichtgeschwindigkeit mit größerer Genauigkeit ermittelt werden (vgl. [19]).

**M 4:** Aus der gesicherten Erkenntnis der geradlinigen Ausbreitung des Lichts cröffnen sich Erklärungsmöglichkeiten z. B. für die **Lochkamera** oder zu **astronomische Beobachtungen**.

Ihre Schüler arbeiten die Inhalte, welche sich der Behandlung durch Schülere sperimente weitgehend entziehen, in Kurzreferaten auf und stärken dabei die gewünschte Kompetenz Recherche ([4] Punkt 1) .

University of the Schüler and Megalichae tig and determined and the method and the Planung und Durchführung des Unterrichts<br>
Die Planung und Durchführung des Unterrichts<br>
Die Planung und Durchführung des Unterrichts<br>
Die P Ergänzende Hinweise zur Lochkamera sind in der Auswertung vorlage vorhanden. Ermuntern Sie Ihre Schüler zum Bau einer Lochkamera. Geben Sie die Experimentvorlagen zu den Materialien **M 3** und **M 4** gleichzeitig aus, da ein aus der Recherche entwickeltes Kurzreferat mehr Zeit benötigt und anderer seits auf der Vorlage zu **M 3** bereits auf die Art der Ausbreitung hingewiesen wird.

# **Hinweise zur Gestaltung des Unterrichts**

Die Planung und Durchführung der Experimente ist auf eine größere Schülerautonomie ausgelegt. Arbeitsblätter und Auswertungshilfen liegen für jeden Themenbereich **M 1** bis **M 4** gesondert auf **CD-ROM 49** und können papierlos aufgetragen werden – je nach Ausstattung natürlich auch **online**. Die Abbildungen inden Sie ebenfalls auf **CD-ROM 49**. Dies ist beim Thema "Farben" in der Optik unabdingbar. Hinweise zur Vorbereitung auf das folgende Experiment sind in Einzelfällen in den Auswertungshilfen enthalten. Es werden Experimentiermittel bevorzugt, die Ihren Schülern aus der Alltagsumgebung vertraut sind. Der apparative Aufwand ist möglichst gering gehalten.

Die Unterrichtsorganisation in diesem Beitrag zur Einführung in die Optik in der Klassenstufe 7/8 wird mit dem Sprachkonstrukt "**Praktikumsversuch**" gekennzeichnet. Man indet bereits zum Thema physikalisches Praktikum Beiträge für die Schule [10]. Neben den durch die Kompetenzkriterien positiv herausgehobenen Bewertungen der Schülerexperimente gibt es weitere Empfehlungen:

Ermöglichen Sie eine "unterrichtsmethodische Vielfalt mit Schülerexperimenten im Dialog" [6] und vermeiden Sie "arbeits- und unterrichtsmethodische Monokultur" [6]. In der Darstellung einer Publikation des Landesinstituts für Lehrerbildung Hamburg [12] werden sechs Arbeitsformen genannt, die im Vordergrund stehen sollten. Neben der Teilnahme an naturwissenschaftlichen Wettbewerben und projektorientierten Arbeitsformen sind dies:

**I/E**

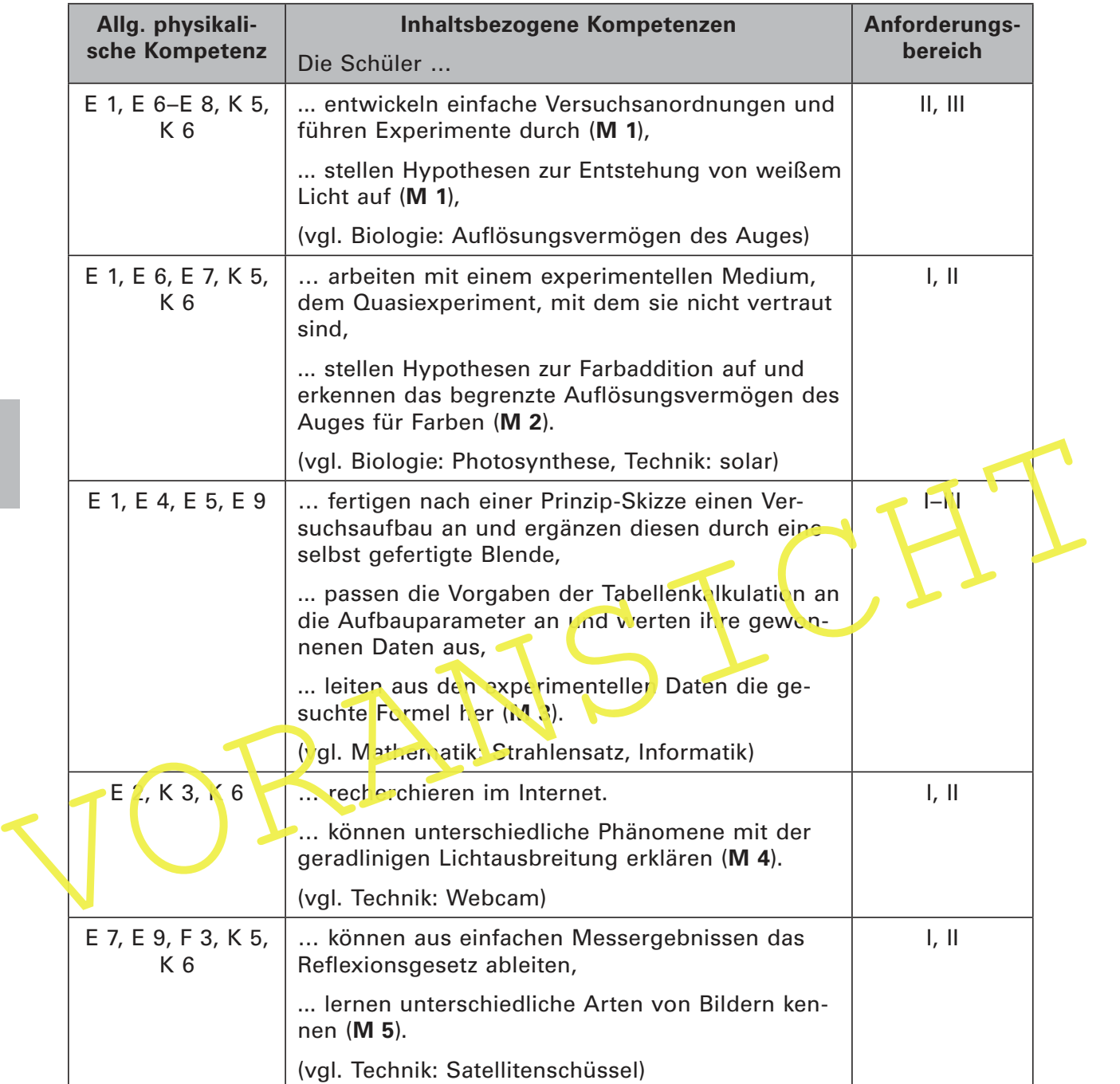

### **Bezug zu den Bildungsstandards der Kultusministerkonferenz**

Für welche Kompetenzen und Anforderungsbereiche die Abkürzungen stehen, finden Sie auf der beiliegenden **CD-ROM 49**.

### **Bezugsquelle**

LED-Farbstrahler (rot, grün, blau) im 3er-Satz erhalten Sie kostengünstig (14,99 € am 07.09.2017) bei der Arnulf Betzold GmbH, Ferdinand-Porsche-Str. 6, 73479 Ellwangen, Telefon: +49 (0) 7961 9000-0, E-Mail: service@betzold.de, unter

https://www.betzold.de/search/?q=Farbstrahler

### **Materialübersicht**

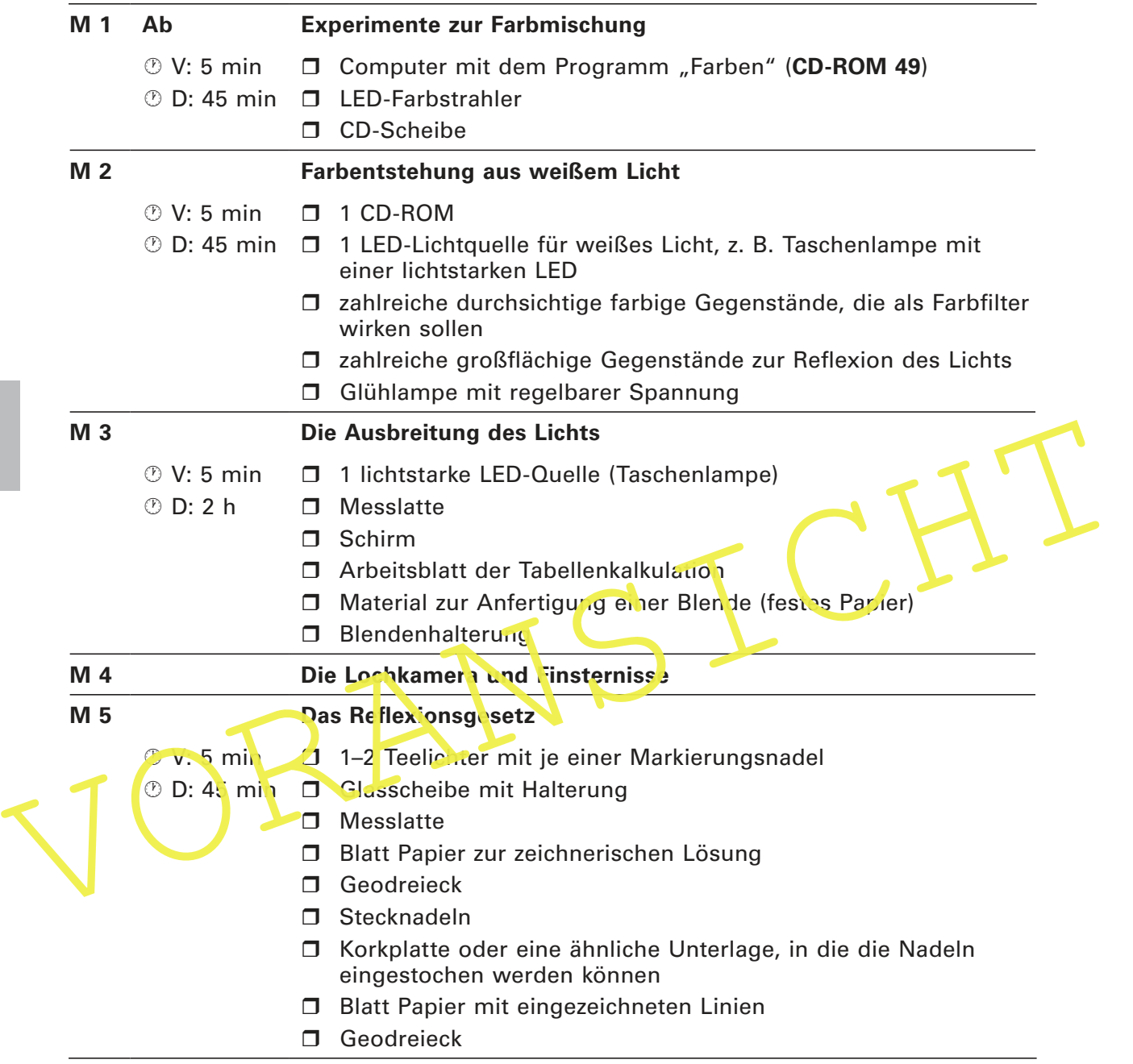

### **Die Erläuterungen und Lösungen zu den Materialien finden Sie ab Seite 21.**

### **Minimalplan**

- 1. Parallele Bearbeitung von **M 1** und **M 2** durch unterschiedliche Schülergruppen.
- 2. Verzicht auf die experimentell basierte Herleitung des **Strahlensatzes**. Bei der später erscheinenden Fortsetzung "Brechung, Linsen, Linsenformel, Schlierenoptik" wird zur Herleitung der **Linsenformeln** allerdings auf diese Herleitung Bezug genommen.
- 3. Herleitung der geradlinigen Ausbreitung allein mit der grafischen Auswertung am Bild mit Bezeichnung "Ausbreitung\_minimal" (Sonnenstrahlen im Nebel).
- 4. Verzicht auf Material **M 5** bei der geradlinigen Ausbreitung.

**I/E**

# **Zusatz zu M 1: Additive Farbmischung – Auswertungsvorlage**

Zum Farbeindruck tragen sowohl die **Linien des Quadrats** wie auch **des Rechtecks** bei. Hier liegt also die **additive Farbmischung** vor. Bei der geringsten Linienbreite (Abb. 2) sind wegen des begrenzten Aulösungsvermögens des Auges die einzelnen Farben nicht mehr zu trennen und es entsteht ein einheitlicher Farbeindruck. Die Strichdicke im oberen Bereich kann verstellt werden. Auch die Veränderung des Abstands zum Bild verändert den Farbeindruck. Das Auflösungsvermögen des Auges reicht bei großem Abstand dann ebenfalls nicht mehr aus, die Linien zu trennen.

Dort, wohin alle drei Farbstrahler gemeinsam treffen, addieren sich die Farben zu **weißem Licht**. In Abb. 3 wird dies am Beispiel des **Lichts dreier monochromatischer LED-Strahler** gezeigt. Weitere Beispiele werden sich bei künftigen Versuchen noch ergeben.

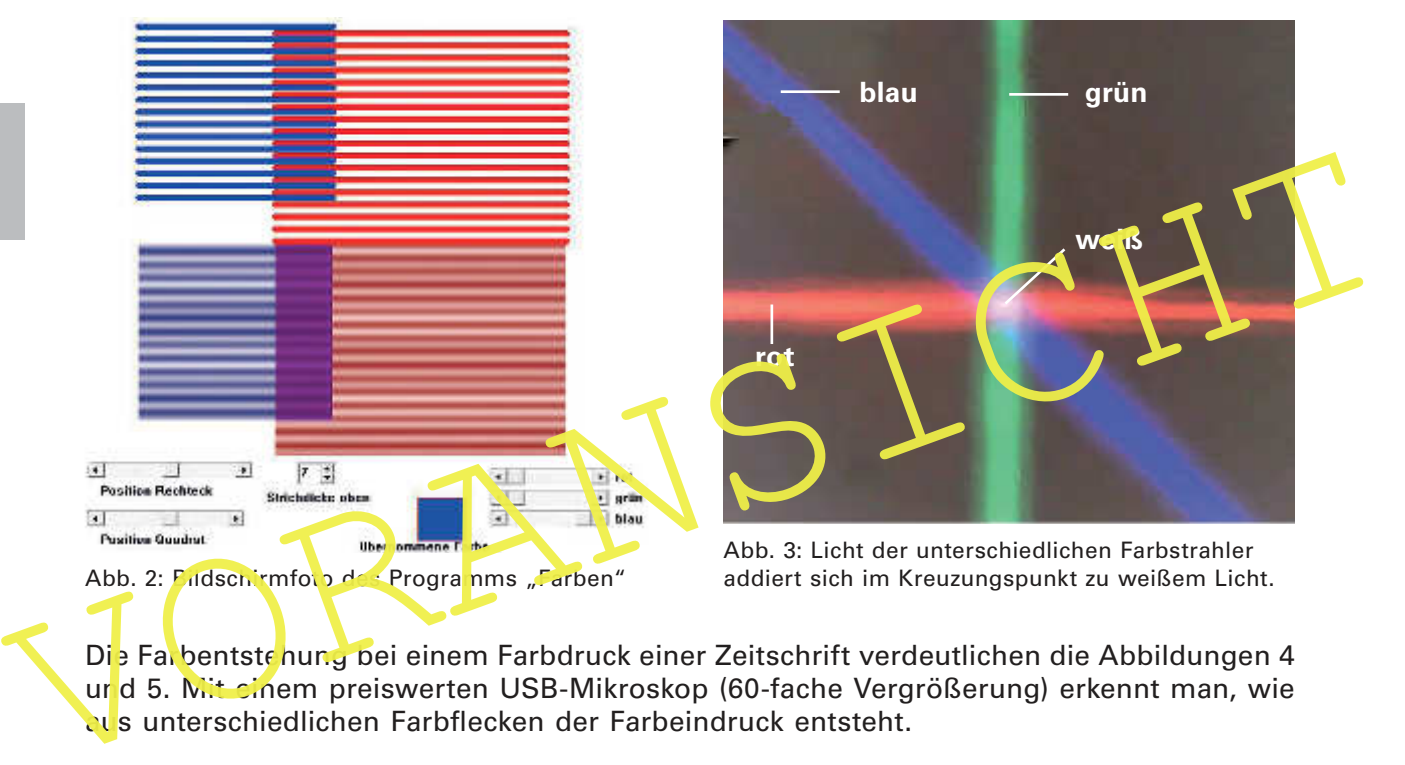

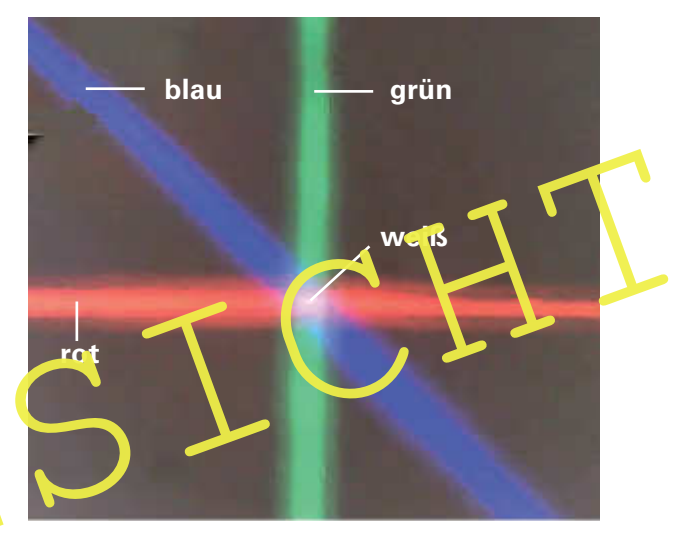

Abb. 3: Licht der unterschiedlichen Farbstrahler addiert sich im Kreuzungspunkt zu weißem Licht.

Die Farbentstehung bei einem Farbdruck einer Zeitschrift verdeutlichen die Abbildungen 4 und 5. Mit einem preiswerten USB-Mikroskop (60-fache Vergrößerung) erkennt man, wie aus unterschiedlichen Farbflecken der Farbeindruck entsteht.

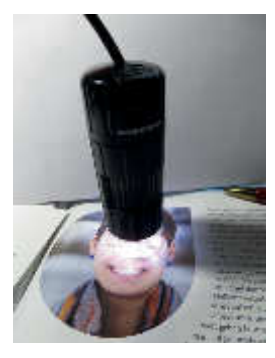

#### Abb. 4:

- a) USB -Mikroskop mit dem beobachteten Gegenstand
- b) Vergrößerter Bildausschnitt mit Farbpunkten, die als Summe die Farbe an dieser Stelle bilden

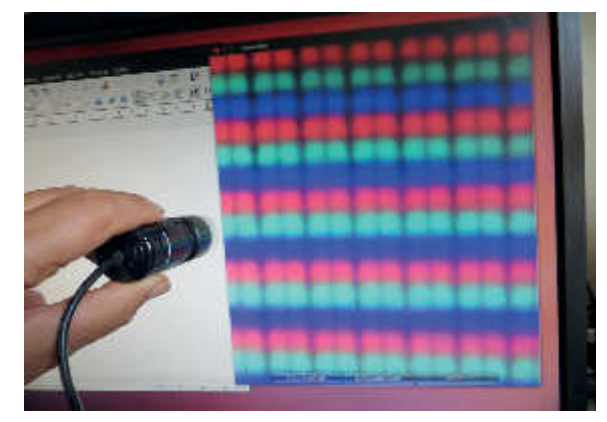

**Fotos: Kurt Salewski** Fotos: Kurt Salewski

Abb. 5: Das auf der weißen Fläche aufgesetzte Mikroskop (links) bringt das rechts zu sehende Bild der vergrößerten Linien in den drei Grundfarben.

Tipp Untersuche mit dem USB-Mikroskop auch dein Smartphone-Display. Wie entstehen dort z. B. die Farben Gelb oder Weiß?

# **Zusatz zu M 2:**

# **Farbmischung durch Subtraktion – Auswertungsvorlage**

- 1. Als Beispiele für die Einordnungen von Lichtquellen können folgende Möglichkeiten genannt werden:
	- selbstleuchtend  $\Leftrightarrow$  nicht selbstleuchtend
	- monochromatisch  $\Leftrightarrow$  polychromatisch
	- natürliche Lichtquellen  $\Leftrightarrow$  künstliche Lichtquellen
	- Quellen mit paralleler Strahlung  $\Leftrightarrow$  mit auseinanderlaufenden Strahlen
- 2. Eine Untersuchung unterschiedlicher Lichtquellen mithilfe von CD-Datenträgern offenbart unterschiedliche Eigenschaften. Das gilt z. B. für Sonnenlicht, weiße wie auch farbige LED-Strahler, Laserpointer, Glühlampen und Kerzenlicht usw.
- 3. Die Wirkung von Farbiltern wird ebenfalls durch Beobachtung mit CD-Scheiben deutlich.

Es bleibt vorwiegend der Farbanteil mit der Farbe des Filters übrig. Andere Farbanteile werden unterdrückt oder fehlen ganz. Man bezeichnet diese Art der Farbentstehung als **Farbsubtraktion**.

- 4. Farbmischungen mit dem **Farbkasten** führen durch Reflexion zum beobachteten Farbeindruck. Eine Farbe erscheint gelb, wenn sie die Anteile Magenta und Cyan vom wei-Ben Licht subtrahiert. Grün ergibt sich, wenn Rot und Blau subtrahiert werden.
- 5. Die bei der Subtraktion verbleibenden Farben ergeben durch Farbaddition den beobachteten Farbeindruck [21].

In Abb. 6 ist neben dem Farbspektrum der Lichtquelle selbst auch das durch ein grünes Plexiglas geflierte Spekt um zu erkennen. Abb. 7 zeigt das entsprechende Spektrum, das durch Retexion an einem blauen Gegenstand erzeugt wurde.

Es bleibt vorwiegend der Farbanteil mit der Farbe des Filters übrig. Andere Farbanteile<br>
werden unterdrückt oder fehlen ganz. Man bezeichnet diese Art der Farbent stehung<br>
als Farbsubtraktion.<br>
4. Farbmischungen mit dem Fa Relektoren ergeben Licht, das häufig mehr als nur einen Farbanteil enthält, obgleich der direkte Farbeindruck nur eine Farbe vermuten lässt. Bleibt nur eine Farbe übrig, nennt man das Licht **monochromatisch**. Bei den Abbildungen gelangte zusätzlich Licht der Raumbeleuchtung auf die CD. Damit wird die Auswirkung des Farbfilters deutlicher, da das Spektrum der verwendeten Lichtquellen ohne die Filter so wie das Raumlicht aussahen. Ein zusätzliches Ergebnis:

Fläche

### **Alle sichtbaren Gegenstände sind Lichtquellen oder reflektieren auftreffendes Licht.**

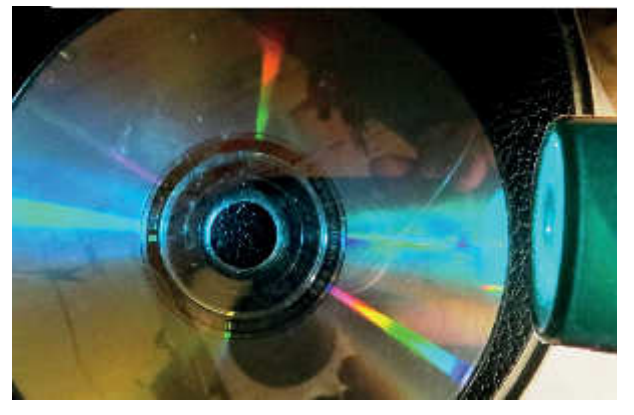

Abb. 6: Durch ein Farbilter veränderter Farbeindruck Abb. 7: Relexion von weißem Licht an einer blauen

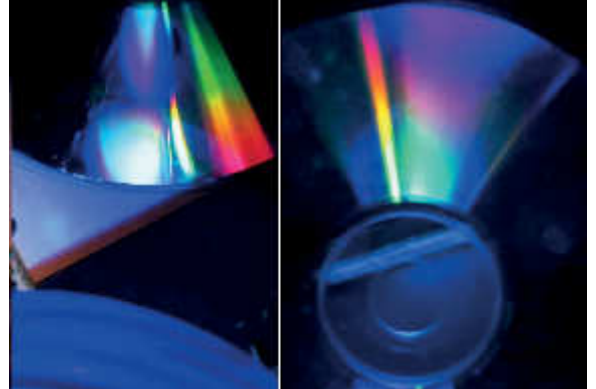

Fotos: Kurt Salewski

Fotos: Kurt Salewski

**I/E**

# **M 3 Die Ausbreitung des Lichts**

### **Aufgabe**

Untersuche, ob ein Lichtstrahl eine gerade Linie bildet.

Für zu Hause: Schätze in einem "Experiment" die Ausbreitungsgeschwindigkeit des Lichts ab.

### **Vorbemerkung**

Abb. 8 zeigt Sonnenstrahlen im nebligen Wald. Die Messpunkte an einem Strahl in dieser Abbildung sind aus den Pixelwerten des Graikprogramms entnommen und deuten auf eine geradlinige Ausbreitung hin, da sie gut auf der mathematisch bestimmten Geraden in Abb. 9 liegen.

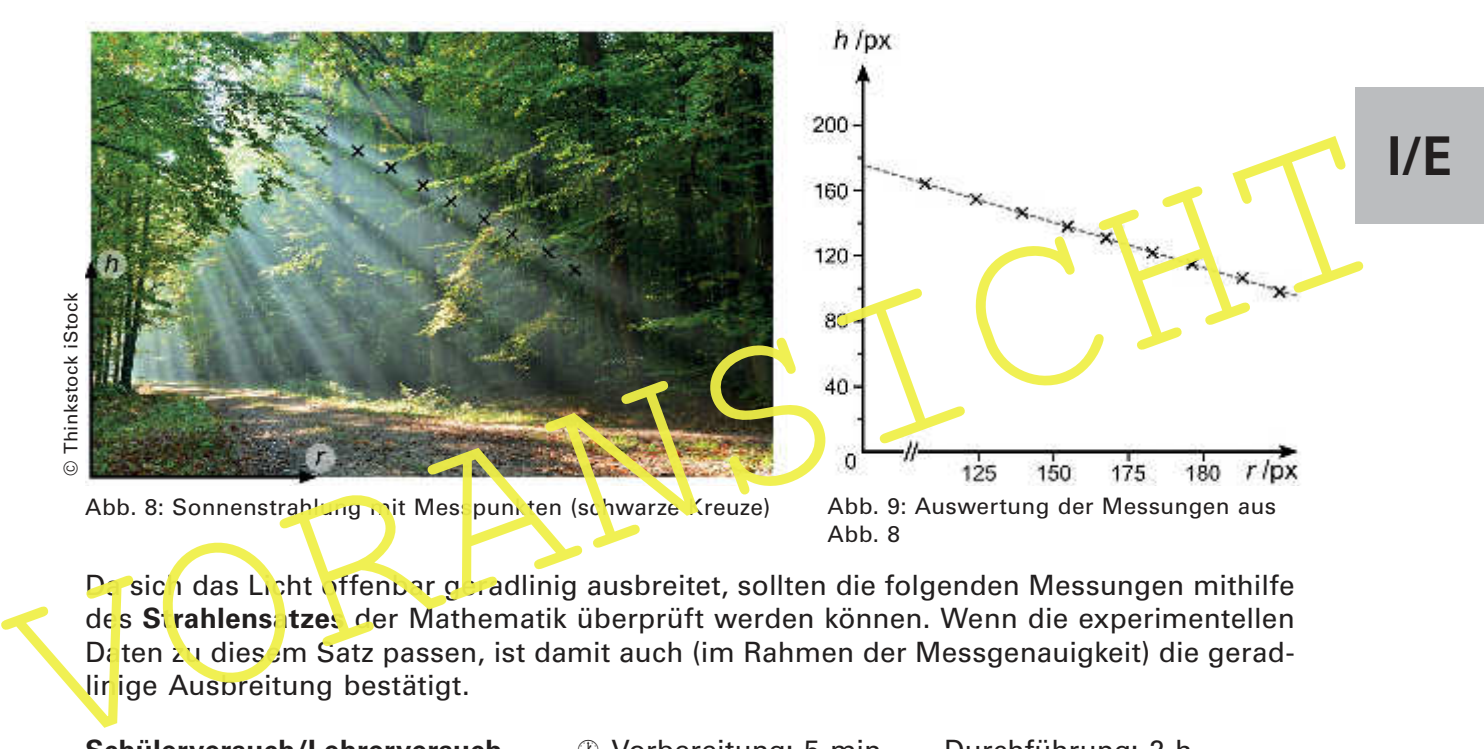

Da sich das Licht offenbar geradlinig ausbreitet, sollten die folgenden Messungen mithilfe des **Strahlensatzes** der Mathematik überprüft werden können. Wenn die experimentellen Daten zu diesem Satz passen, ist damit auch (im Rahmen der Messgenauigkeit) die geradlinige Auspreitung bestätigt.

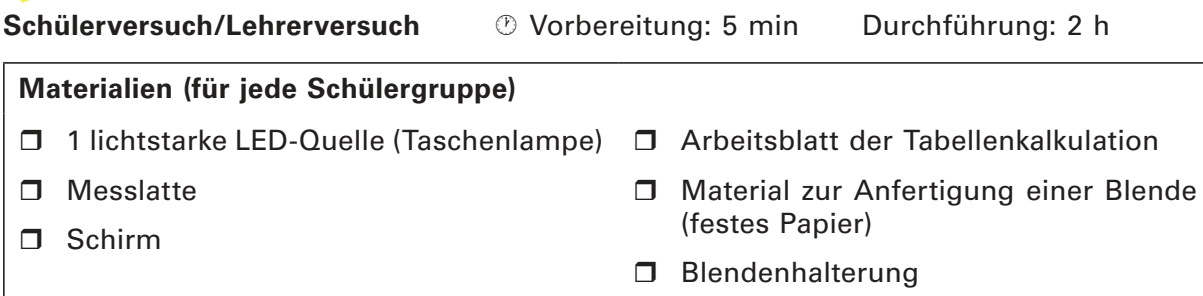

### **Versuchsdurchführung**

Stelle eine Blende aus einem festen Papierblatt mit zwei Löchern und mit einem Lochabstand von 2 cm her. Beleuchte die Blende mit einer Lichtquelle. Dadurch werden zwei Lichtlecke auf dem Schirm sichtbar. Die folgenden vier Größen hängen voneinander ab:

 $L =$  der Abstand zum Schirm.

- a = der Abstand der Blende von der Lichtquelle,
- d = der Lochabstand auf der Blende und
- B = der Abstand der Lichtlecke (der auch Bildgröße genannt wird).

# **M 5 Das Reflexionsgesetz**

### **Aufgabe**

Ermittle, nach welchem Gesetz die Lichtstrahlen am Spiegel (bzw. am spiegelnden Glas) reflektiert werden.

#### **Schülerversuch 1** · Vorbereitung: 5 min Durchführung: 45 min

#### Vorbemerkung

Mit der Reflexion an der Glasscheibe gelingt der verblüffende Eindruck eines unter Wasser brennenden Teelichts. Bestimme zunächst durch eine Messreihe, wo das im Wasser stehende Teelicht tatsächlich sein muss.

Bei der Beobachtung durch die Scheibe ist bekannt, woher der jeweils wahrgenommene Lichtstrahl tatsächlich kommt und woher er zu kommen scheint. Die zugehörigen Geraden kannst du einzeichnen und die Winkel gegenüber dem Lot ausmessen.

### **Materialien (für jede Schülergruppe)**

- $\Box$  1–2 Teelichter mit je einer Markierungsnadel
- $\Box$  Glasscheibe mit Halterung
- $\Box$  Messlatte
- $\Box$  Blatt Papier zur zeichnerischen Lösung
- $\Box$  Geodreieck

**Schülerversuch 2** *O* Vorbereitung: 5 min Durchführung: 45 min

Vorbemerkung

VORANSICHT Beim Behenen Spiegel scheint man hinter diesen blicken zu können. Bei manchen Tieren kann man des halb beobachten, dass sie dort auch suchen. Es ist aber bekannt, wohin der Strahl tatsächlich verläuft. Diese Stellen lassen sich finden und durch die Nadel fixieren. Durch ein entsprechend vorbereitetes Arbeitsblatt reicht eine Nadel.

### **Materialien (für jede Schülergruppe)**

- $\Box$  Stecknadeln
- □ Korkplatte oder eine ähnliche Unterlage, in die die Nadeln eingestochen werden können
- $\Box$  Blatt Papier mit eingezeichneten Linien
- $\Box$  Geodreieck

### **Versuchsdurchführung**

Trage auf dem Arbeitsblatt Geraden ein, die zu den Strahlen gehören, die zum Spiegel (bzw. zur Glasscheibe) verlaufen. Zeichne die zu dem jeweils reflektierten Strahl gehörige Gerade mit einer anderen Farbe ein. Du kannst dann die zugehörigen Winkel α und β der Geraden zum Lot ausmessen.

### **Auswertung**

Welchen Zusammenhang erkennst du zwischen den beiden Winkeln α und β?

Weshalb nennt man die hier betrachteten Bilder virtuelle oder auch scheinbare Bilder?

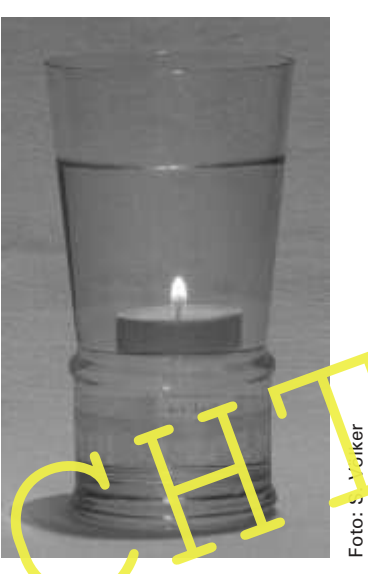

**I/E**

Abb. 20: Ein Teelicht brennt unter Wasser! Wie kann das sein?

### **Erläuterungen und Lösungen**

### **M 1 Experimente zur Farbmischung**

■ Zum Begriff der "verhüllten" Farben finden Sie Erläuterungen unter [20].

- 1. Man stellt zuerst an den drei Intensitätsreglern eine Farbe ein, z. B. den Regler für Rot ganz nach rechts (volle Intensität), und ändert dann die Position des Rechtecks oder des Quadrats. Als Beispiel schiebt man das Rechteck in die Mitte des Bildschirms. Die eingestellte Farbe wird automatisch vom bewegten Objekt (Rechteck) übernommen. Anschließend stellt man eine weitere Farbe ein, z. B. den Regler für Grün auf volle Intensität, und verändert die Position des anderen Objektes (Quadrats). Im Bereich, in dem sich die Striche überlagern, kann bei ausreichendem Abstand zum Bildschirm die Mischfarbe wahrgenommen werden.
- 2. Die Farbe Gelb entsteht bei Addition von Grün und Rot bei voller Intensität.
- 3. Sind die Striche zu dick oder der Abstand zum Bildschirm zu gering, kann das Auge die Striche getrennt auflösen und man kann auch beide Farben getrennt voneinander erkennen. Bei geringen Strichdicken oder zu großem Abstand vom Bildschirm verschwindet jedoch die Unterscheidbarkeit der einzelnen Linien und es entsteht ein einheitlicher Farbeindruck, die Mischfarbe der beiden eingestellten Linienfarben. Wenn das Aulösungsvermögen des Auges nicht mehr ausreicht, entsteht der einheitliche Farbeindruck.
- Wenn bei Einstellen der Strichdicke das obere Quadrat/Rechteck verschwindet, müssen Sie die Schieberegler für Rechteck und Quadrat wieder betätigen.
- Schwindet jedoch die Unterscheidbarkeit der einzelnen Linien und es entsteht ein einzigheit Farbeindruck, die Mischfarbe der beiden eingestellten Linienfarben, Venrischten des Augustatischen Erichischen Farbeindruck.<br>
Tipp 4. Mit den drei Farbstrahlern kann man durch Überlagerung der ausgestrahlten Farben unterschiedliche Mischfarben erzeugen, die dem entsprechenden Einstellungen der Intensitätsregler im Computerprogramm entsprechen. Wenn man das Licht aller drei Farbstrahler überlagert, entsteht durch additive Farbmischung die Farbe Weiß (vgl. Abb. 3 auf Seite 10:

Mischung von

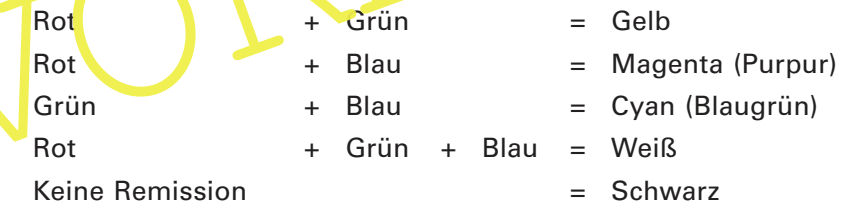

Vergleichen Sie auch mit Abb. 24 auf Seite 22.

5. Lichtquelle sind alle Gegenstände, von denen Licht ausgeht.

Beispiele: Sonne (1), Sterne (2), Meteore (Sternschnuppen) (3), Blitz (4), Nordlicht (5), Glut/Lava (6), Feuer/Flammen (7), Glühlampe (8), Leuchtstoffröhre (9), Glimmlampe (10), Leuchtdiode (LEDs) (11), lumineszierendes Material (12), Glühwürmchen (13), Laser-Pointer (14), Natrium-Damplampe (z. B. in Straßenlaternen) (15), Mond (16), Planeten (17)

Erläuterungen zu den einzelnen Lichtquellen finden Sie bei Bedarf unter:

https://www.leifiphysik.de/optik/lichtausbreitung/ausblick/lichtquellen

Die Einteilung der Lichtquellen ist nach verschiedenen Gesichtspunkten möglich, u. a.:

- Selbstleuchtende (1 bis 15) und nicht selbstleuchtende Lichtquellen (16, 17)
- Natürliche (1 bis 7, 13, 16, 17) und künstliche Lichtquellen (8 bis 12, 14, 15)
- Thermische (1, 2, 3, 6, 7, 8) und nicht thermische Lichtquellen (4, 5, 9, 10, 11, 12, 13, 14, 15)
- Monochromatische (11, 14, 15) oder polychromatische Lichtquellen (1 bis 10, 12, 13, 16, 17)